## **GESTIONE SPLIT PAYMENT ( o regime di scissione dei pagamenti )**

## **Premessa**

La legge di Stabilità 2015 ha introdotto il meccanismo dello split payment (o regime di scissione dei pagamenti) per le operazioni di fatturazione effettuate nei confronti dello Stato, degli organi dello Stato, degli enti pubblici locali, dei consorzi tra enti pubblici, degli istituti universitari, della aziende sanitarie locali, degli enti ospedalieri, degli enti pubblici di ricovero, degli enti pubblici di assistenza, beneficenza e previdenza e delle Camere di Commercio.

Il portale di contabilità per gli organi periferici è stato aggiornato per consentire la corretta registrazione delle fatture soggette al regime di Split Payment.

Tutte le fatture registrate con data di registrazione a partire dal **1° Luglio 2017** saranno gestite dal portale in modo da adeguare le scritture al nuovo regime fiscale.

Restano escluse dalla nuova procedura le fatture emesse con data antecedente **il 30.06.2017** e le fatture emesse dagli operatori dei regimi speciali che non evidenziano l'IVA nelle fatture. Per quanto concerne le forniture soggette a reverse charge, restano invariate le modalità di liquidazione e registrazione.

## **Aspetti Operativi**

Dal punto di vista operativo la registrazione delle fatture con il nuovo regime fiscale non comporta nessuna modifica fatta eccezione per la gestione delle registrazioni riferite all'attività Istituzionale.

In questo caso è necessario specificare, in fase di registrazione del documento, se si sta registrando una fattura.

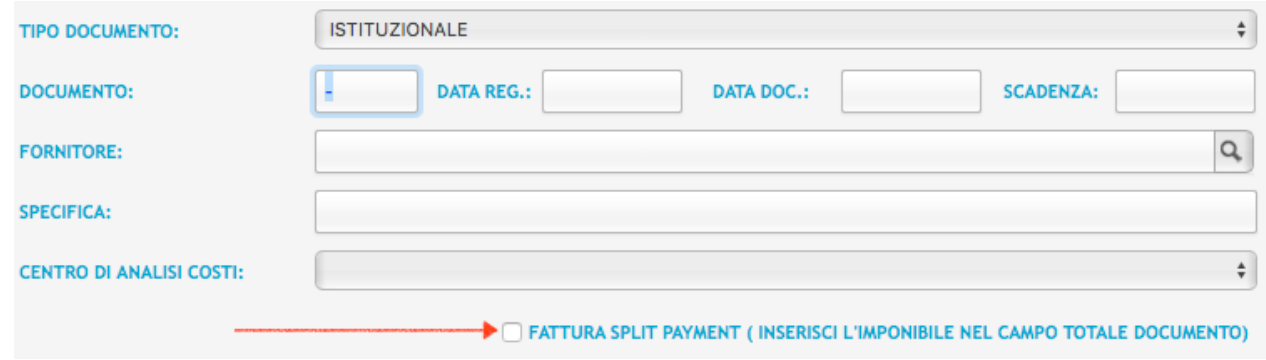

Dopo aver selezionato il checkbox è possibile procedere alla registrazione con le modalità consuete.

## **Report IVA Split Payment da liquidare**

La nuova procedura richiede un altro adempimento a carico del Comitato Regionale: la generazione di un rapporto mensile delle fatture pagate.

Per estrapolare la lista delle fatture pagate nel mese selezionato, è stata attivata una procedura accessibile dal menu azioni.

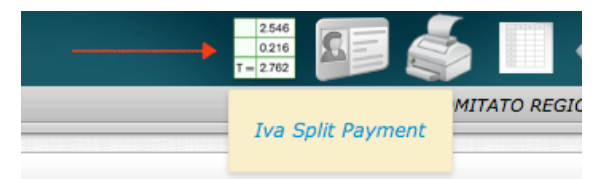

Per estrarre i dati è sufficiente cliccale il pulsante del mese da stampare.

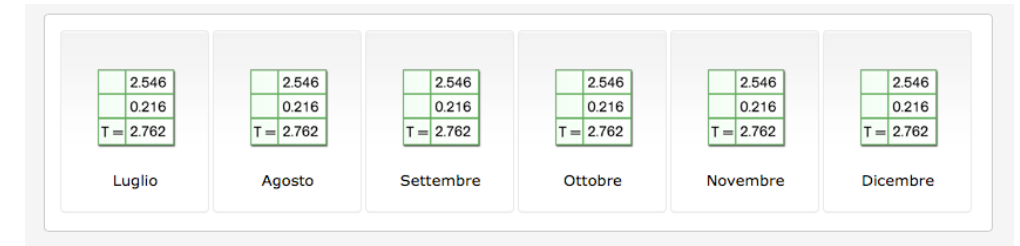

**NOTA: NON SARANNO CONSENTITE MODIFICHE AI DOCUMENTI INCLUSI NEL REPORT STAMPATO.**